# **System Thinking aplicado al Project Management**

curso intensivo online

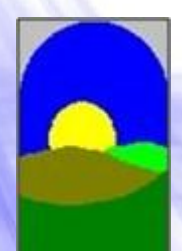

**Distribuidor Oficial Vensim**

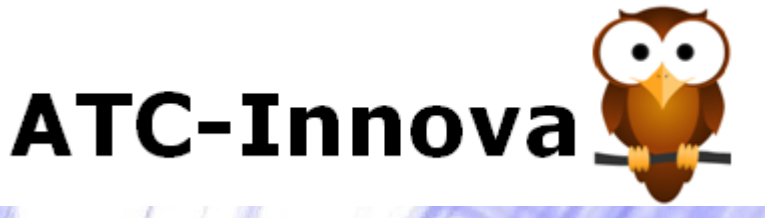

#### **OBJETIVO**

**Los consultores, asesores y técnicos que trabajan para empresas privadas o para el sector público suelen enfrentarse a problemas débilmente definidos, y en los que se dispone de pocos datos actuales y con frecuencia ninguno histórico. En estas ocasiones, los modelos de simulación permiten, trabajando con hipótesis realistas, elaborar propuestas de actuación.** 

**Esto se consigue con la ayuda de software que facilita tanto la construcción de los modelos como la realización de simulaciones posteriores.**

**Al finalizar el curso el alumno es capaz de:**

**1. Realizar una síntesis de un problema complejo.**

**2. Diagnosticar la evolución del sistema analizado.**

**3. Crear un modelo del sistema e introducirlo en el ordenador.**

**4. Realizar simulaciones con el modelo, orientadas a hacer propuestas de actuación.**

## **DIRIGIDO A**

**- Profesionales**, en empresas o instituciones públicas, que deben identificar las formas más eficientes de alcanzar los retos que han asumido, con un software de simulación que permita un rápido aprendizaje y una gran facilidad de manejo para personas que lo deben usar de forma esporádica.

**- Consultores**, que desean analizar la coherencia de diferentes escenarios futuros , y poder evaluar el impacto en estos escenarios de diferentes acciones, utilizando un business game que permita la explicación clara y convincente al usuario final.

**- Estudiantes**, que deben realizar un proyecto final de carrera, tesis doctoral o similar, y desean incluir en el documento los resultados de un modelo de simulación que aporte mayor credibilidad a las conclusiones. Además el modelo de simulación les permite una ordenación más eficaz del trabajo realizado y una exposición pública de mayor claridad.

**info@atc-innova.com** España

**- Profesores**, de cualquier ámbito del conocimiento, que desean incluir los modelos de simulación dentro de su actividad docente, o ampliar el contenido actual de sus clases con una herramienta que permita integrar fácilmente los aspectos cuantitativos y cualitativos de su temática.

**- Investigadores**, que desean abordar la complejidad del tema que analizan con ayuda de un software de simulación que integre en un único formato una gran cantidad de información, para poder validar sus hipótesis de trabajo, y realizar un análisis estadístico de sensibilidad del sistema a diferentes cambios.

## **PROGRAMA DEL CURSO**

Con los ejercicios del programa se aprende de una forma ordenada a crear los modelos y simular diferentes alternativas o escenarios. Se trata de ejercicios muy depurados y organizados para lograr un aprendizaje rápido, evitando aspectos redundantes o innecesarios.

En primer lugar se estudian las estructuras básicas de los sistemas y las dinámicas más comunes que se pueden presentar. A continuación se estudian las etapas de la construcción de un modelo. Y por último, en los casos prácticos, se aprende a introducir los modelos en el ordenador y simular diferentes alternativas.

## **1. CONCEPTOS DEL SYSTEM THINKING**

Entendiendo la realidad como un sistema: elementos, relaciones causales, feedbacks, retrasos. Construcción de un diagrama causal.

Arquetipos sistémicos. La estructura del sistema define su comportamiento.

Puntos de palanca. Donde actuar para modificar el comportamiento.

## **2. CONCEPTOS DEL SYSTEM DYNAMICS**

Traducción de un diagrama causal a un modelo con System Dynamics.

Análisis de políticas. Uso de business games y análisis de sensibilidad.

MIT Key points and action steps in System Dynamics.

**info@atc-innova.com** España

## **3. CASOS PRACTICOS**

Caso 0. "Ejercicio básico". Introducción al uso del software.

Caso 1. "Gestión dinámica de un proyecto". Uso de funciones matemáticas. Funciones IF THEN y XIDZ

Caso 2. "Gestión dinámica de las existencias". Relaciones no lineales entre variables y retrasos temporales.

Caso 3. "Caso: Un joven ambicioso". Uso de variables cualitativas. Función STEP para análisis de políticas.

Caso 4. "Proyecto de gestión de una reserva natural". Construcción de un modelo por etapas, simulación de políticas.

Caso 5. "Modelo de precios y demanda". Integración de varios submodelos. Análisis de un entorno con variables oscilantes.

Caso 6. "Emergencia sanitaria". Diseño de diagramas complejos. Aplicaciones del simulador automático SymtheSin.

Caso 7. "Cadena de suministro". Estudio de procesos con varias etapas. Comparar modelo mental y resultados de simulación.

Caso 8. "Emisión de gases". Importar los datos y exportar resultados a hojas de excel. Creación de gráficas de salida.

Caso 9. "Construcción de viviendas". Creación de juegos de simulación, diseño de las variables y ejecución del juego.

Caso 10. "Gestión de clientes". Creación de ventanas de entrada de datos con múltiples vistas. Función PULSE TRAIN y gráficas XY.

Caso 11. "Modelo mejora de productividad". Diseño del diagrama causal de un problema. Estudio de ecuaciones complejas.

Caso 12. "Reorganización del equipo de ventas". Análisis de sensibilidad con el Método de Monte Carlo y sus resultados.

## **FECHA DE INICIO**

**Inicio inmediato** al hacer la matrícula. Esto es posible porque cada alumno recibe una tutoría personal, que le guía paso a paso en su aprendizaje de forma personal.

## **TUTORIA**

El alumno dispone de un tutor personal con una amplia experiencia docente y profesional con esta herramienta, que le va indicando los pasos a seguir, y atiende sus dudas y consultas en todo momento.

## **CONOCIMIENTOS PREVIOS**

El uso de Vensim **no requiere conocimientos previos** matemáticos o informáticos. El alumno aprende cómo trasladar sus propios conocimientos de un tema a un modelo de simulación a través la realización de los ejercicios planificados en el programa del curso.

## **AULA VIRTUAL**

Los alumnos disponen del Aula Virtual donde tienen disponible de una forma estructurada **todos los ejercicios** del curso. Además contiene una selección de trabajos que muestran las aplicaciones de este software en diferentes ámbitos. Estas lecturas complementarias seleccionadas son utilidad una vez que el alumno ha completado el programa del curso, ya que le permite conocer aplicaciones prácticas reales de este software en su ámbito de interés.

## **PROFESOR**

**Juan Martín García** es Doctor Ingeniero Industrial por la UPC (España), y diplomado en la Sloan School of Management del Massachusetts Institute of Technology (MIT-USA). Da clases de construcción de modelos de simulación en varias universidades españolas y extranjeras desde hace más de 30 años.

## **DURACION**

**Dos meses** desde la fecha de inicio. Es posible realizar alguna pausa si el alumno lo justifica por motivos profesionales.

## **COSTE**

El coste total del curso es de **300 euros.** Incluye todos los conceptos, matrícula, tutorías, envío del diploma final, etc. no hay gastos adicionales.

#### **MATERIALES Y SOFTWARE**

Se facilita al alumno en formato pdf los ejercicios del curso y documentos de apoyo a medida que progresa. Además dispone de lecturas auxiliares en el Aula Virtual. El alumno recibe una licencia de **Vensim PLE PLUS**.

## **CERTIFICADO**

Emitido por ATC-Innova al completar los ejercicios, se envía en **formato papel** a la dirección del alumno junto a un CD con lecturas adicionales.

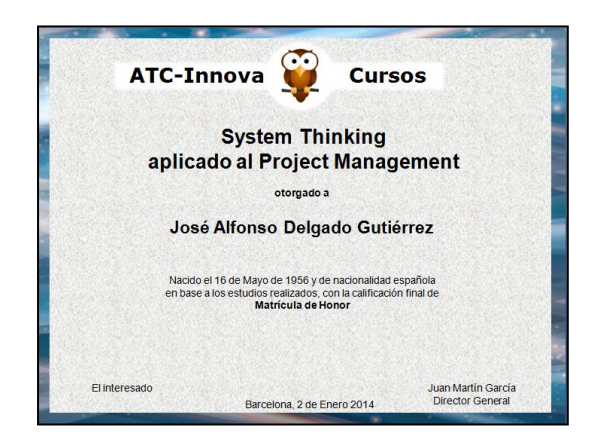

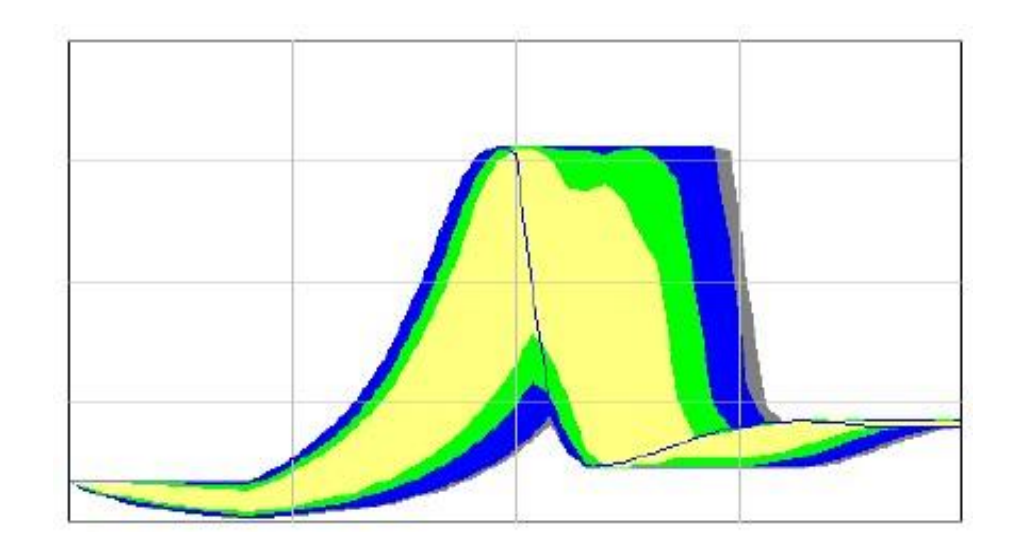

## **INSCRIPCIÓN**

**1.** Descargue el impreso de inscripción y coloque sus datos personales.

**2.** Realice el pago con tarjeta de crédito, sin costes.

**3.** Una vez completado el pago envíe el documento de inscripción con sus datos personales y copia de un documento de identidad oficial a: **info@atc-innova.com**

Tan pronto se complete el pago el profesor se pondrá en contacto con usted para comenzar de inmediato el programa del curso.